#### Health Expectancy: Software Overview

Yasuhiko SaitoNihon Universit y

Presentation at REVES21 Copenhagen May 26-29, 2009

#### Methods of Computing Health Expectancy

- •Prevalence-Based (Sullivan) Method (1971)
- •• Double Decrement Life Table Method (1983) Multistate Life Table Method (1989) Grade of Membership (GoM) Approach (1991) The Global Burden of Disease Approach (1992) – DALY, DALE, HALE
	- Microsimulation Method (1995)
	- Bayesian Approach (around 2000)

#### **Prevalence-Based (Sullivan) Method**

- Daniel F. Sullivan
	- 1966: "Conceptual Problems in Developing an Index of Health "
	- 1971: "A Single Index of Mortality and Morbidity"
- Data: Life Table, Prevalence Rates, Institutionalization Rates
- easy to calculate and collect data
- $\bullet~$  applied by many countries to compute health expectancy

#### **Depiction of Method**

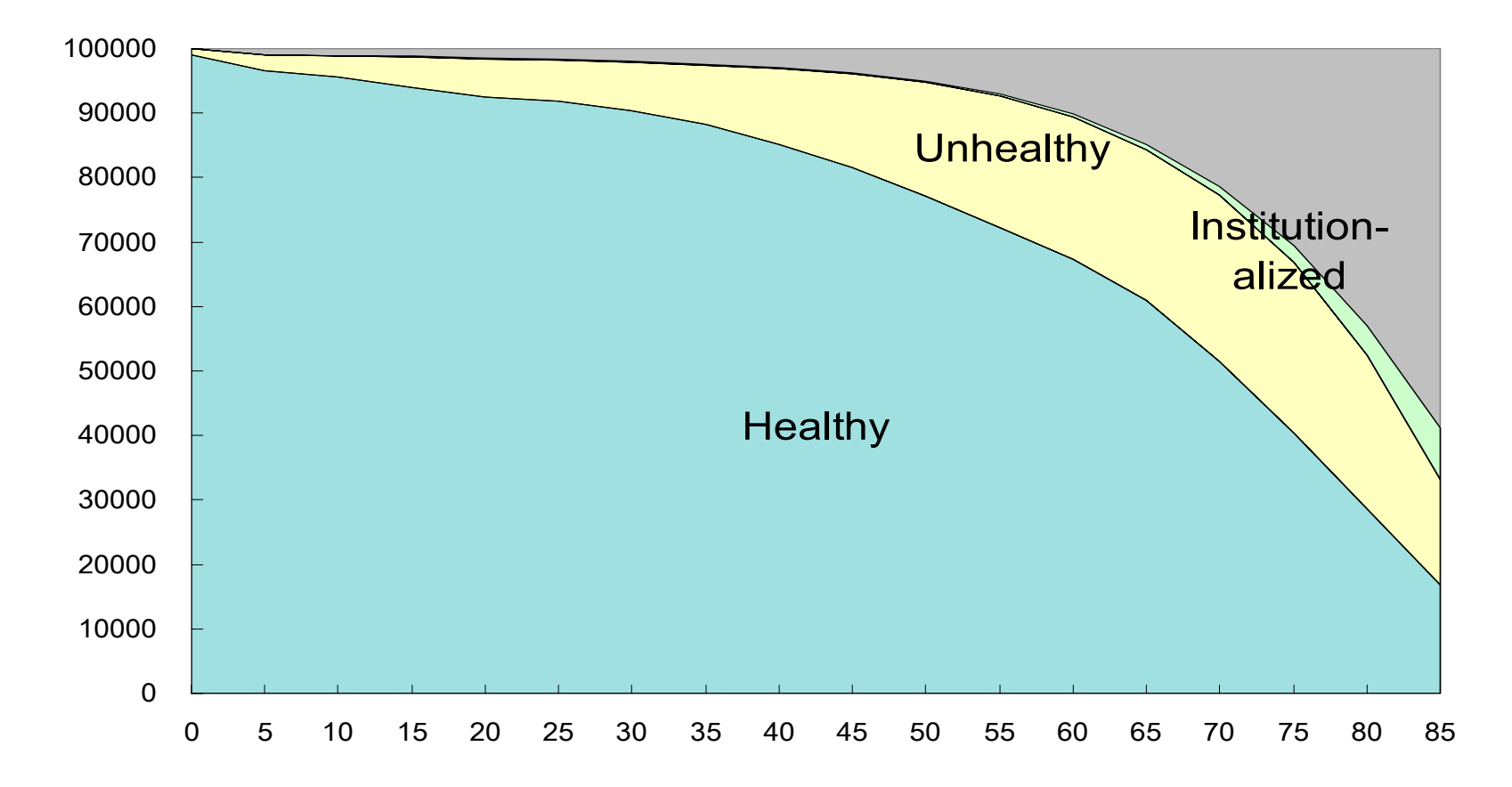

## Prevalence-Based (Sullivan) Method

- www.reves.net
- Manual for computing health expectancy and **confidence interval** (Carol Jagger)

- Decomposition
	- –*- Demographic Research 2002.7.14. 499-522*
	- –Wilma Nusselder (by request)

#### **Double Decrement Life Table Method**

Katz et al. (1983) -- Active Life using ADL

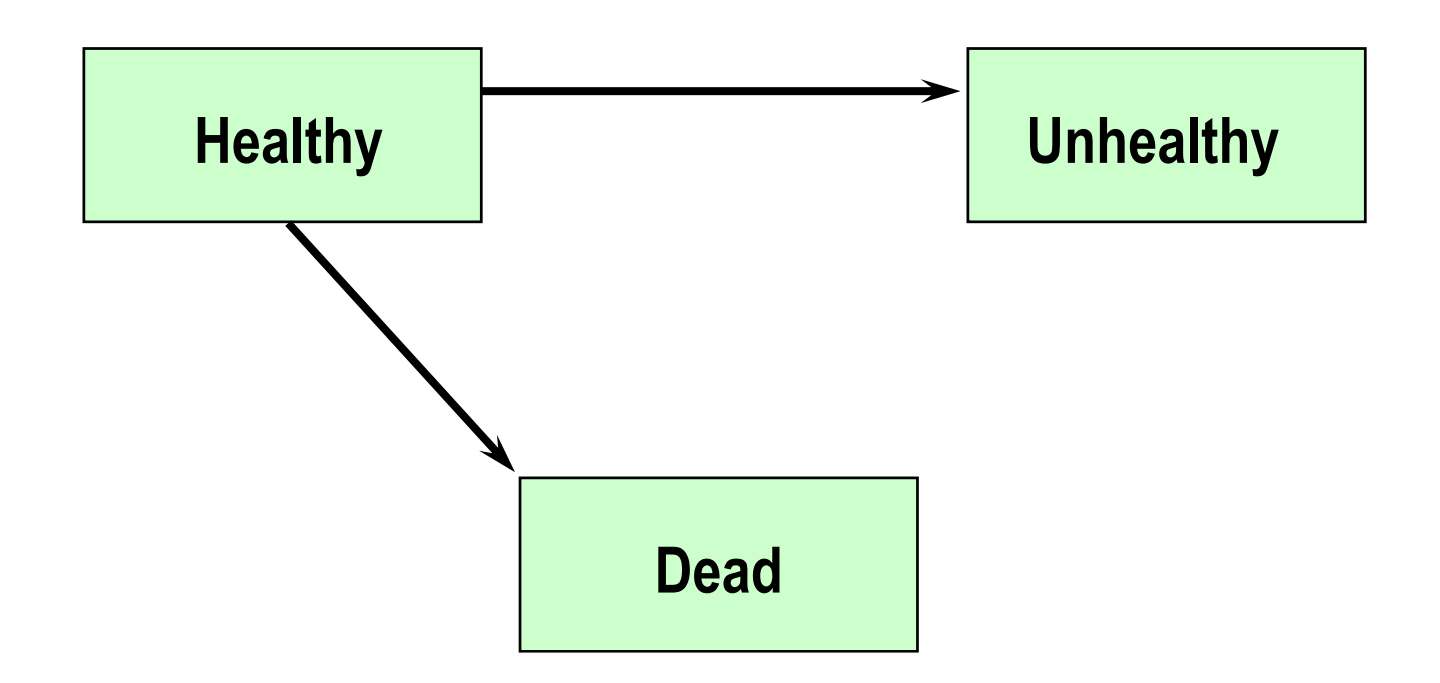

#### **Multistate Life Table Method**

Method existed but applied to Health Expectancy Research b y

Rogers A., Rogers R., Branch (1989) Rogers R., Rogers A., Belanger (1989) Rogers A., Rogers R., Belanger (1990)

#### **Multistate Life Table Method**

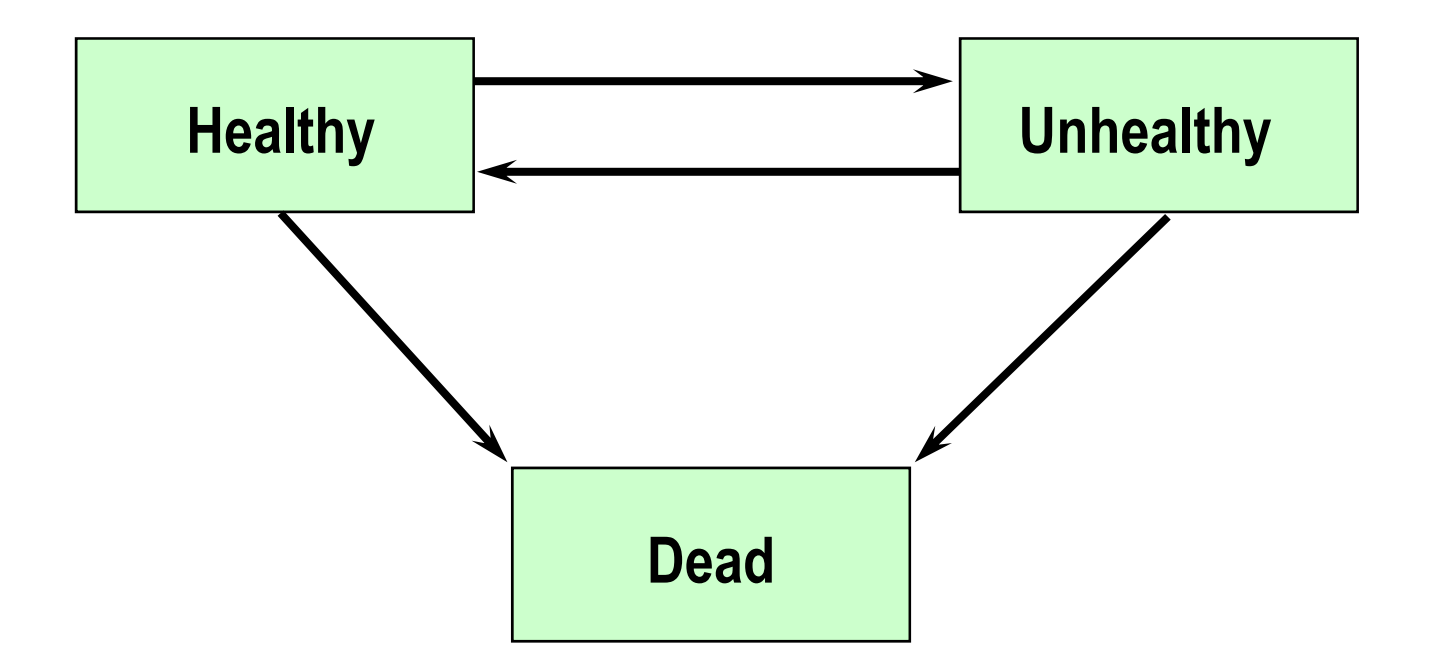

## **Multistate Life Table Method**

- Population-Based Method
	- –only age is a variable
	- – $-$  only one radix but need to distribute it by health  $\,$ states at the beginning of the age range
- Status-Based Method
	- –age and health status are variables
	- – can compute life table as many as the number of health states employed

# **Available Programs to Compute Multistate Life Table**

- •• IMaCh by Nicolas Bruard and Agnes Lievre at INED
- STATA Pro gram b y Mar garet M. Weden
- SAS -based SPACE (Stochastic Population Analysis for Complex Events) program by Cai and colleagues
- B y R

# IMaCh

- Input: q
- • Available at (Version 0.98i for PC): reves site ined fr/en/resources/computation online /imach/
- •• IMaCh computes most of statistics we want.
- • Estimation method of transition probabilities is based on the work by Laditka and Wolf presented in 1995 REVES meeting and published in 1998
- Mac version 0.98j is now available
- CDC Vital and Health Statistics: series 2 no. 146

## STATA Program

- Input: q
- Available at: www.ssc.wisc.edu/~mweden/
- 3 programs
	- –Create data set for analyses
	- – Estimate transition probability based on multinomial logistic regression model
	- Construct multi-state life tables
- Status-based

#### SPACE

- Input: m or q
- Available by request but will be available through internet soon from Nihon Univ. web site

# By R

- Fiona Matthews
- SURVEYLIFE
	- – $-$  Exploratory transition data analysis with R by Frans  $\,$ Willekens at NIDI

#### **GoM Method**

Grade of Membership (fuzzy reasoning)

K. G. Manton and E. Stallard (1991) K. G. Manton, E. Stallard, and K. Liu (1993)

DSISOFT.Com (DSIGOM Beta Version 1.01)

## **Gl b l B d f Di A h o al Bur den of Disease Approac**

Global Burden of Disease Study: 1992 World Bank and World Health Organization Christopher J.L. Murray and Alan D. Lopez

- *Bull WHO*. 72. 1994
- *S i c ience*. 274 1996 274. 1996
- *The Global Burden of Disease: A Comprehensive Assessment of Mortality and Disability from Diseases, Injuries, and Risk Factors in 1990 and Projected to 2020*. 1996

#### **Microsimulation Method**

Laditka and Wolf (1995) Wolf and Laditka (1996)

4 levels of health status by ADL

estimate monthl y transition probabilities amon g health states

simulate life of 100,000 70 years or older by sex until they die

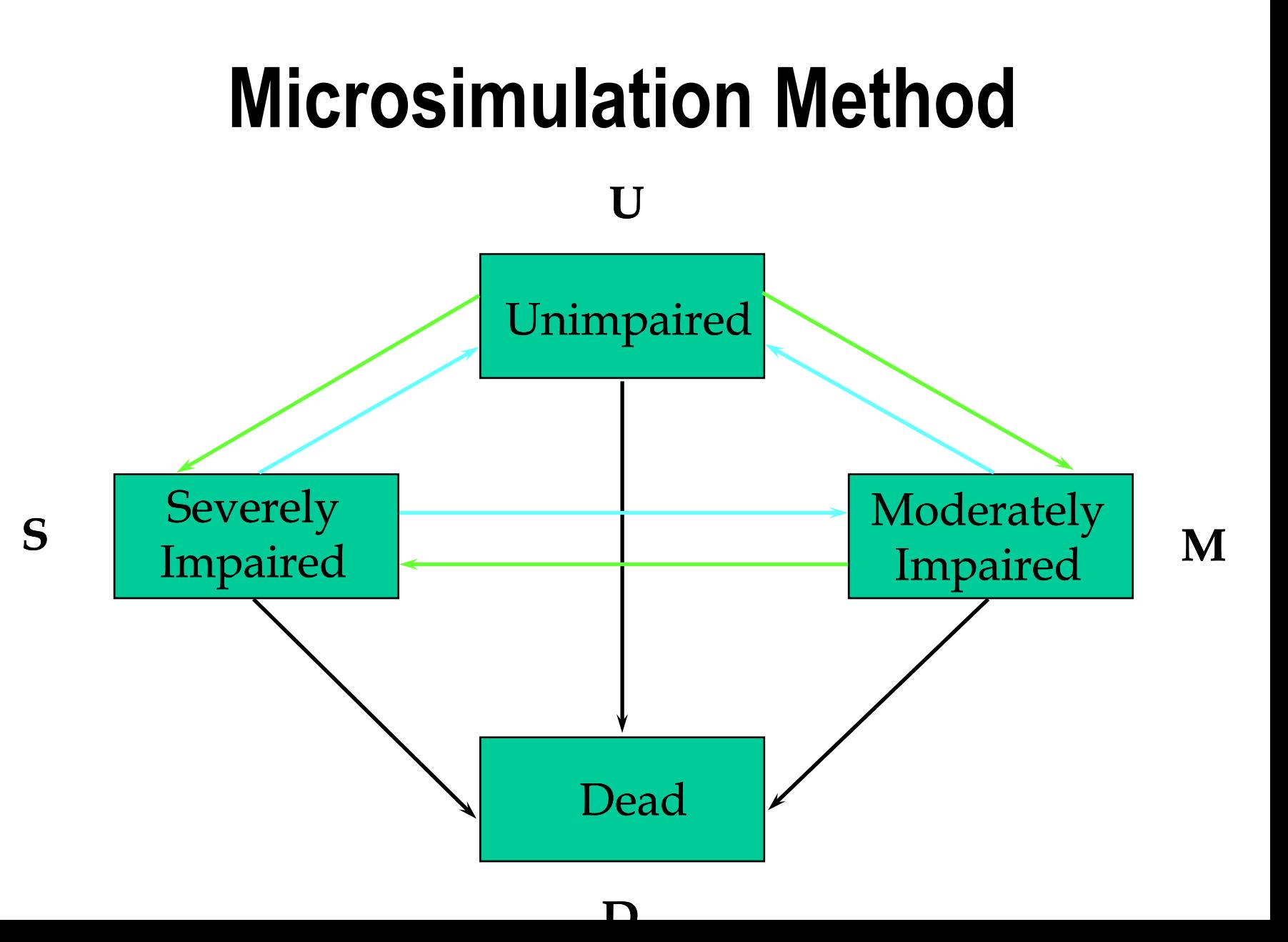

#### **Microsimulation Method**

- 70.0 70.1 70.2 70.3 --- ---
- 1 U U U U U U
- 2 U U U M M S
- 3S S SD) – –
- 4MMMMUS

### SPACE

Compute Point Estimates of LE and HE: estimated transition schedules (m by hazard model or q by multinomial logistic regression model)

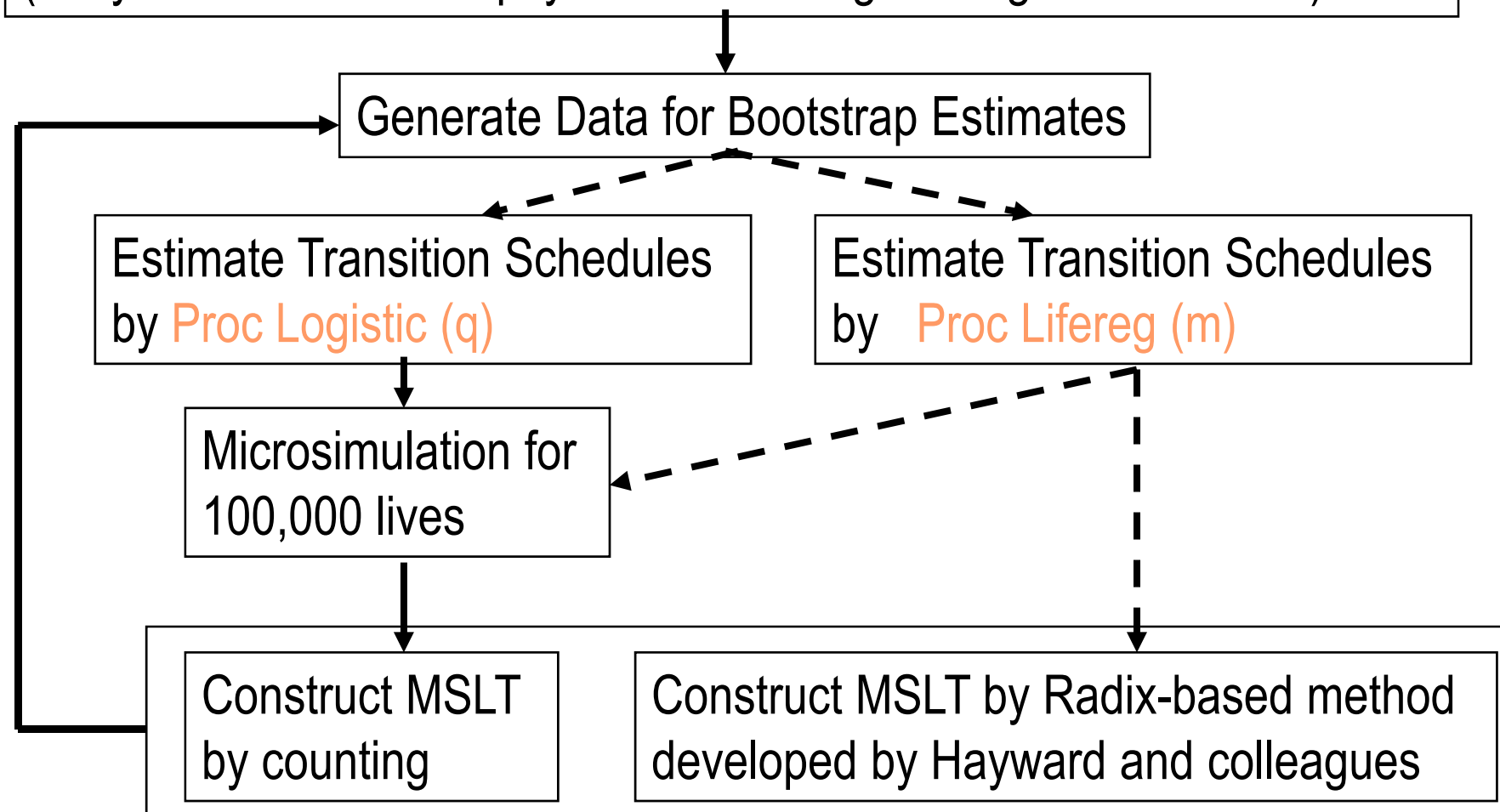

#### Bayesian Approach

• Gibbs Sampler for Multistate Life Tables Software (GSMLT v.90): www.reves.net

–Scott M. Lynch and J. Scott Brown (2005)

• Lynch, Scott M. and J. Scott Brown. "A New Approach to Estimating LifeTables with Covariates and Constructing Interval Estimates of Life Table Quantities." *Sociological Methodology*.

#### Harmonization in Method

# ???????